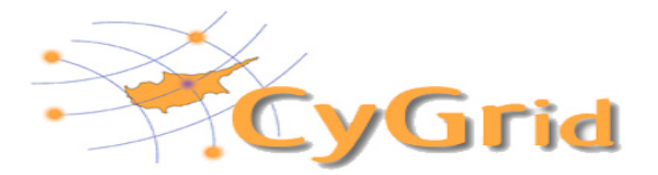

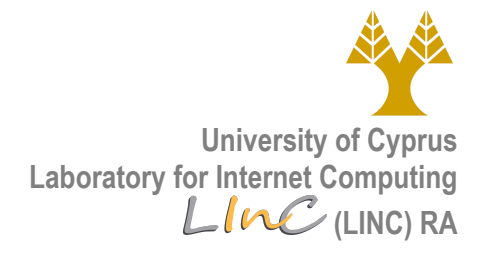

## **Application for access to the European Grid Infrastructure - EGI**

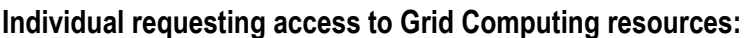

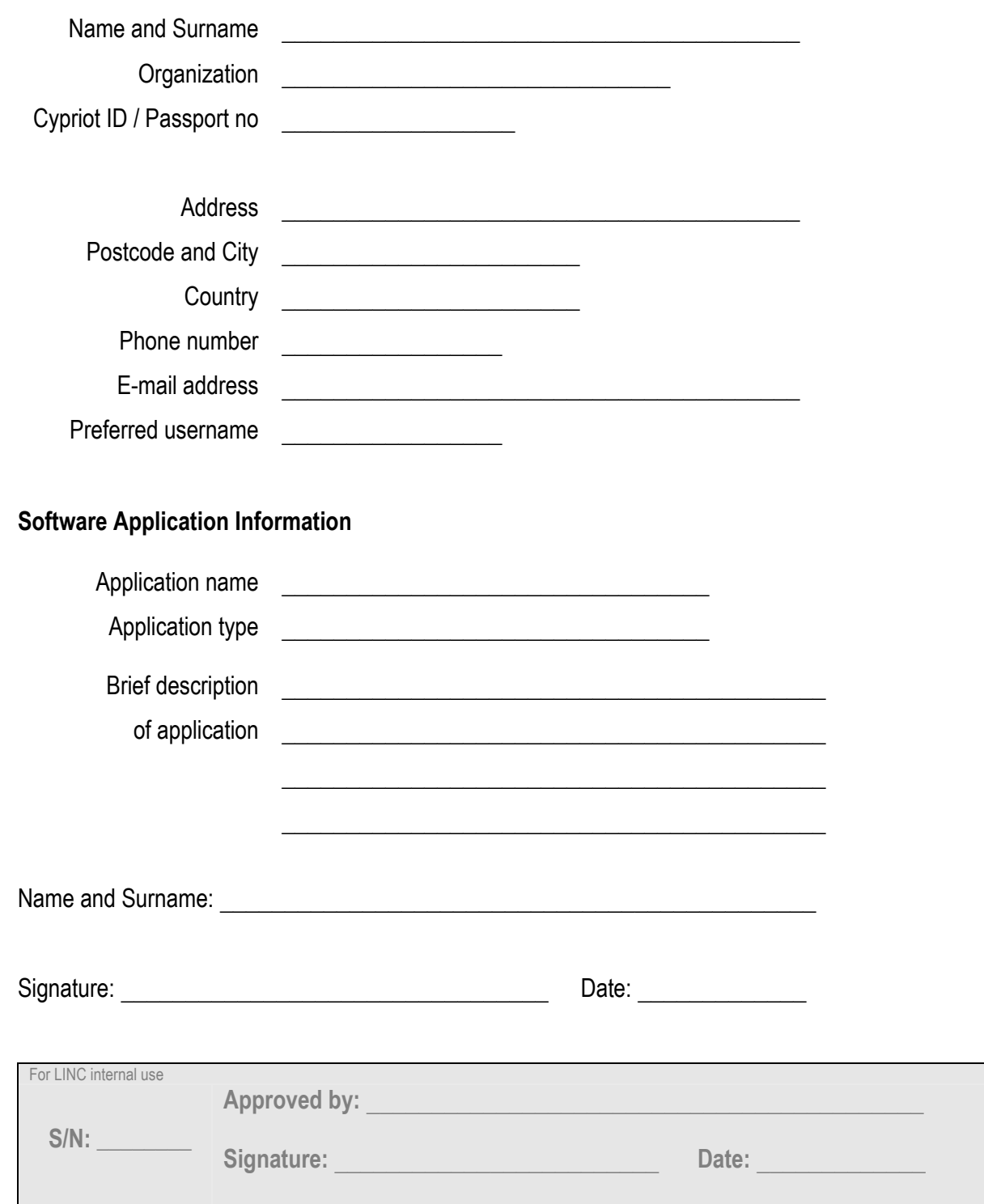

## **Notes on filling the form**

In addition to your personal data, you are requested to choose a username. If you already have an account on any UNIX / Linux machine at the University of Cyprus, please enter the same username.

Regarding the Software Application Information section, please indicate the name and type of the software you will be bringing into the EGI, and briefly summarize its purpose and functionality. For the Application Type, the following options are the most common, but you can use another in case you find that your application does not fall under any of these categories: High Energy Physics, Physics, Biomedical, Chemistry, Computer Science.

## **Preliminary instructions**

Generate your private key using the following command on any Linux box, and enter the same username as the one you used for completing this form:

openssl genrsa -des3 -out *<username>*.key 1024

Make sure that for the password of the private key you use at least 8 characters, and include at least one from EACH of the following four character classes:  $\{a-z\}$ ,  $\{A-Z\}$ ,  $\{0-9\}$ , and  $\{1, \varpi, \varphi, \varphi\}$ %, ^, &, \*}. This is not necessary but it's for your own protection since misusing grid resources could result in losing future access. Keep the key file safe, preferably offline, and make backups if possible.

After you generate your key file, you must download the following configuration file, for using it to create a certification request:

http://cygrid.org.cy/CyGridCA/ra-hpcl.cnf

Copy this file on your Linux box, in the directory you have stored the private key you previously created. Then create the certification request file:

openssl req -new -days 365 -key <username>.key -out <username>.csr -config ra-hpcl.cnf

The next step would be for you to bring the certification request file on a floppy or a USB stick, with the completed application form, your Cypriot ID card, and a photocopy of your ID card, to the Laboratory for Internet Computing:

Room 217 Building ΘΕΕ-01 University Campus Nicosia

It is necessary for you to appear personally in order to initiate the registration process. Below is a checklist with the items you need to have with you:

- $\checkmark$  The completed and signed application form
- $\checkmark$  Certification request file (on floppy or USB stick)
- $\checkmark$  Your Cypriot identification card (or passport)
- $\checkmark$  Photocopy of your ID card (or passport)
- $\checkmark$  2 passport-type photos (optional)